# W.J. Prosnak. M.E. Klonowska O DWU ODMIANACH METODY POHLHAUSENA **I ICH ZASTOSOWANIU DO PRZEPŁYWU W SĄSIEDZTWIE PUNKTU SPIĘTRZENIA**

6/1968

# WARSZAWA

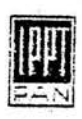

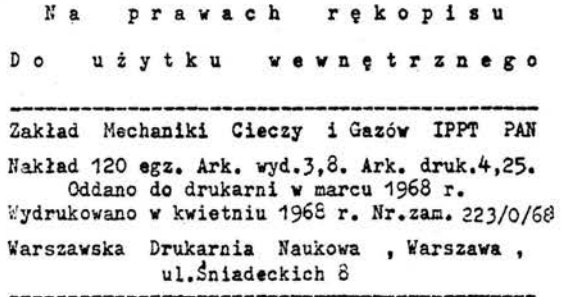

Spis treści

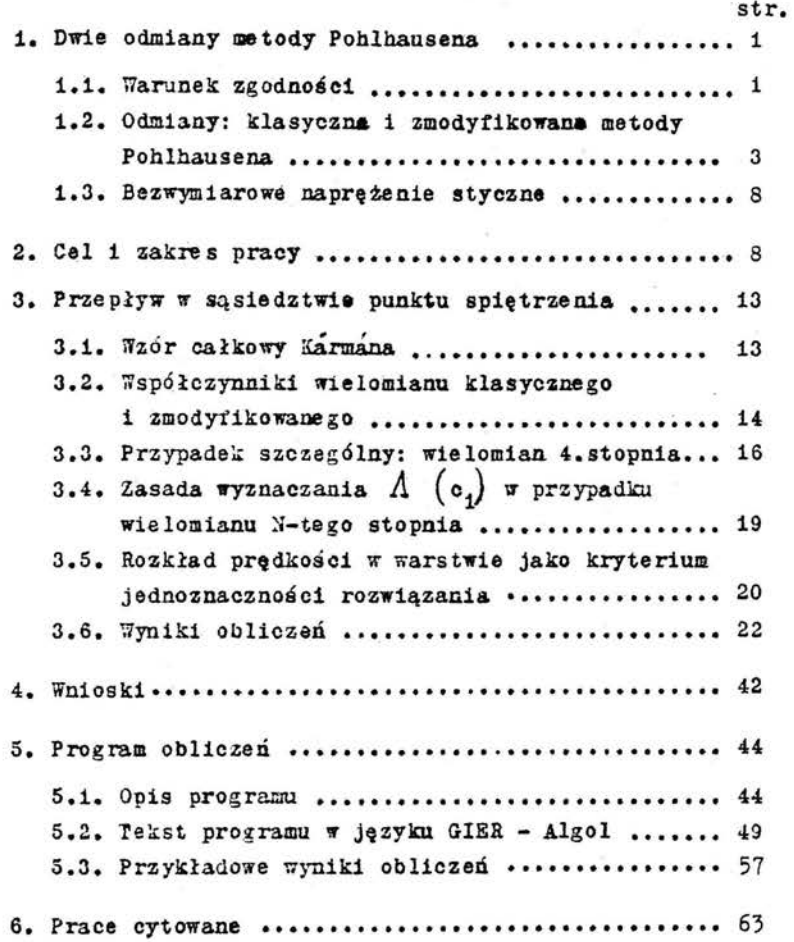

## W.J.Prosnak, M.E.Klonowska

## O DWU ODLIANACH METODY POHLHAUSENA I ICH ZASTOSOWANIU DO PRZEPLYWU W SASIEDZTWIE PUNKTU **SPIETRZENIA**

Praca zawiera opis dwu odmian metody Pohlhausena i wyniki ich zastosowania do przepływu w sąsiedztwie punktu spiętrzenia, położonego na ruchomej sciance. Obie odmiany różnią się warunkiem "zzodnosci". który jest wnioskiem z równań warstwy przyściennej, a dotyczy pochodnej prędkości cieczy na sciance. Wykazano, że wielomiany aproksymujące rozkład prędkości w warstwie, spełniające warunek zgodności, na ogół g o r z e j opisują warstwę przyścienną w badanym przypadku, niż wielomiany, nie spełniające warunku zgodności. Wynik ten podważa wnioski, zawarte w pracy Hugelmana [1], przy czym nie zależy on od stopnia N wielomianu aproksymujące $go.$  W każdym razie - pozostaje on w mocy dla  $N = 4$ ;  $6:8.$ 

#### 1. DWIE ODMIANY METODY POHLHAUSENA

## 1.1. Warunek zgodności

Rozpatrzmy płaską, stacjonarną warstwę przyścienną, zakładając, że ciecz ma stałą gęstość 9 i stałą lepkość dynamiczną / .Jej lepkość kinematyczna V ma zatem również wartość stałą.

Załóżmy, że ścianka, przy której formuje się warstwa przyścienna, jest prostoliniowa, i wprowadzmy prostokątny układ odniesienia z, y, taki, że oś x pokrywa się ze

ścianką, a oś y jest normalna do ścianki i zwrócona w strone warstwy przyściennej.

Oznaczmy symbolami u  $(x, y)$ , v  $(x, y)$  składowe prędkości cieczy w warstwie przyściennej wzgledem tego układu odniesienia, a symbolem  $U(x)$  - prędkość przepływu potencjalnego na granicy warstwy. Wprowadźmy symbol  $\phi(x)$  na oznaczenie grubości warstwy przyściennej.

Załóżmy ponad to, że ścianka również porusza się względem przyjętego układu odniesienia - w swej płaszczyźnie. Prędkość scianki oznaczny symbolem  $u_{\alpha}$  (x).

Układ równań, złożony z równania Prandtla i równania ciągłości, opisujący pole prędkości cieczy w warstwie przyściennej, można zapisać wówczas w następującej formie:

$$
(1,1) \qquad \qquad u u_x + v u_y = 0 \, v' + \nabla u_{yy}.
$$

$$
(1.2) \t u_x + v_y = 0
$$

przy czym dolne wskaźniki oznaczają pochodne cząstkowe, a prim - pochodna zupełną względem x.

Warunki brzegowe dla tego układu dotyczą składowych prędkości na ściance  $y = 0$  i na granicy warstwy  $(y = 0)$ i mają one znaną postać:

 $(1.3)$   $\begin{cases} u(x, 0) = u_{\pi}(x) ; & \pi(x, 0) = 0 ; \\ u(x, \delta) = 0 (x). \end{cases}$ 

Po obustronnym zróżniczkowaniu równania (1.1) względem y i uwzględnieniu równania ciągłości (1.2) otrzymuje się:

$$
(1.4) \t\t uxy + vuyy = Vuyyy .
$$

a po uwzględnieniu warunków brzegowych (1.3) na ściance - ostatecznie:

$$
(1.5) \t u_w \t u_{xy}\Big|_{y=0} = \t y u_{yy} \Big|_{y=0}
$$

Powyższy warunek, będący wnioskiem z układu równań  $(1.1)$ ,  $(1.2)$  i warunków brzegowych  $(1.3)$ , będziemy nazywali w dalszym ciągu w a r u n k 1 e m z g o d n o ś c 1 • Nazwa ta stanowi przekład słów "compat1bility condition•, i została. zapożyczona z pracy Hugelmana  $\begin{bmatrix} 1 \end{bmatrix}$ .

O ile nam wiadomo, warunek zgodności został zaproponowany i zastosowany po raz pierwszy w pracy Schlichtinga 1 Ulricha (2] w 1942 r.llugallian i Haworth zaproponowali go ponownie w późniejszej o lat dwadzieścia trzy pracy  $\begin{bmatrix} 3 \end{bmatrix}$ , dotyczącej warstwy przyściennej magnetohydrodynamicznej, przy czym - jak się wydaje - cytowana praca Sohlichtinga i Ulricha  $\boxed{2}$  nie była im znana.

## 1,2, OdmianY: klasyczna 1 zmodYfikowana wetody Pahlhausena

Wprowadźmy symbole  $\delta_x$ ,  $\mathcal{I}$ ,  $\tau_o$  na oznaczenie - odpowiednio - miary liniowej straty wydatku, miary liniowej straty pędu i naprężenia stycznego na ściance.

Oto znane wzory. definiujące wymienione symbole: *r* 

$$
(1.6) \qquad \delta_x = \int_{0}^{a} \left(1 - \frac{u}{v}\right) dy ;
$$

~.7) ~ = *J* +(1 *-+1* dy o

$$
\text{(i.8)} \quad \mathcal{L}_{o} = \mu \cdot \left. \frac{\partial u}{\partial y} \right|_{y=0} \, .
$$

Przy ich pomocy można zapisać znany wzór całkowy

## - 3 -

Kármána, stanowiący całkę równania Prandtla (1.1), w następującej postaci:

$$
(\mathbf{i}.\mathbf{o}) \qquad \qquad \mathbf{u}^2 \quad -\frac{\mathbf{d}\mathbf{v}}{\mathbf{d}\mathbf{x}} \quad , \quad (\mathbf{z}\mathbf{v}^T \quad , \quad \mathbf{v}\mathbf{v}) \quad \mathbf{u} \quad \frac{\mathbf{d}\mathbf{u}}{\mathbf{d}\mathbf{x}} \quad , \quad \frac{\mathbf{v}}{\mathbf{v}} \qquad .
$$

Laproponowana przez Pohlhausena [4] metoda wyznaczania warstwy przyściennej w sposób przybliżony, opiera się na aproksymacji rozkładu prędkości w warstwie wielomiancz potęgowym, spełniającym wzór całkowy Karmana (1.9) oraz pewne varunki na ściance i na granicy warstwy.

# zależności od postaci tych warunków wyróżniać będziemy w ramach niniejszej pracy "odmianę klasyczną" i "odmianę zmodyfikowana" metody Pohlhausena. Odpowiednio - mówić będziesy o "wielomianie klasycznym" i "wielomianie znodyfikowanym".

Przechodzimy do określenia wprowadzonych nazw.

Wprowadiny bezwymiarowa smienna:

$$
(1.10)
$$
 7 -  $\frac{9}{5}$ 

oraz wielomian potęgowy N-tego stopnia względem 4, aproksymujący rozkład prędkości w warstwie przyściennej:

$$
\begin{array}{ccccccccccccc}\n\mathfrak{t}_{\cdot} & \mathfrak{t}_{\cdot1} & \mathfrak{t}_{\cdot2} & \mathfrak{t}_{\cdot1} & \mathfrak{t}_{\cdot2} & \mathfrak{t}_{\cdot1} & \mathfrak{t}_{\cdot2} & \mathfrak{t}_{\cdot1} & \mathfrak{t}_{\cdot2} & \mathfrak{t}_{\cdot1} & \mathfrak{t}_{\cdot2} & \mathfrak{t}_{\cdot1} & \mathfrak{t}_{\cdot2} & \mathfrak{t}_{\cdot2} & \mathfrak{t
$$

Współczynniki wielomianu są ną ogół funkcjami zmiennej x, przy czym współczynnik:

$$
(1,12) \qquad \qquad a_0 = \frac{u_{\pi}(x)}{0(x)} = o_1(x)
$$

bedziewy uważali w dalszym ciągu za funkcję znaną. Wyznaczenie warstwy przyściennej metodą Pohlhausena sprowadza się do wyznaczenia pozostałych współczynników.

Zważywszy, że

$$
\begin{pmatrix}\n\left(\frac{u}{v}\right)^2 & -\left(\sum_{n=0}^N a_n \eta^n\right)^2 \\
\vdots & \ddots & \vdots \\
\sum_{n=0}^N \left(a_n \eta^n\right)^2 + 2 a_0 \cdot \sum_{n=1}^N a_n \eta^{n+1} \\
\vdots & \ddots & \vdots \\
\sum_{n=1}^N a_n \eta^{n+1} + \dots + 2a_{N-1} \sum_{n=N}^N a_n \eta^{n+N-1}\n\end{pmatrix}
$$

możemy łatwo obliczyć dwie następujące sumy:

$$
(1.14) \quad S_1 = \int \left(\frac{u}{v}\right) d\eta = \sum_{n=0}^{N} \left(\frac{a_n}{n+1}\right),
$$
\n
$$
\left(S_2 = \int \left(\frac{u}{v}\right)^2 d\eta = \sum_{n=0}^{N} \frac{a_n^2}{2n+1} + 2a_0 \sum_{n=1}^{N} \frac{a_n}{n+1} + \frac{a_n}{2n+1} + \frac{a_n}{2n+1} +
$$

Zwracamy uwagę na fakt, że sumy  $S_1$  i  $S_2$  zależą wyłącznie od współczynników wielomianu (1.11).

Zgodnie z wzorami  $(1.6)$  i  $(1.7)$  wielkości  $\sigma_x$  i  $\tilde{J}$ wyrażają się poprzez  $S_1$  i  $S_2$ ; mianowicie:

- $\frac{\delta_x}{f}$  = 1 S<sub>1</sub> ;  $(1.16)$
- $(4.17)$  $s_{\scriptscriptstyle 4}$

przy czym grubość warstwy przyściennej  $\mathbf{d}$ jest nieznaną funkcją zmiennej x.

Naprężenie styczne  $(1.8)$  wyraża się pochodną wielo $r$ uianu  $(1.11)$  **w** punkcie  $\eta = 0$  1 wynosi:

$$
(1.18) \t\t\t \tau_o = \frac{\mu \tau a_1}{\sigma}.
$$

Wielomian aproksymacyjny musi czynić zadość wzorowi całkowemu Kármana  $(1.9)$ . Podstawiając  $(1.16)$ ,  $(1.17)$ ,  $(1.18)$ do (1.9) uzyskujemy zatem pierwsze równanie na współczynniki  $a_1$ ,  $a_2$ ,  $\ldots$   $a_N$  oraz grubość warstwy  $\sigma$ . Tę ostatnią funkcją niewiadomą zastąpimy dla wygody pohlhausenowskim parametrem kształtu:

•

Ponieważ liczba niewiadomych współczynników wielomianu wynosi N , układ równań służących do wyznaczenia  $\Lambda$  , a, ,  $a_2$  , ...  $a_N$  będzie składać się z  $(1.9)$  oraz N dalszych równazi.

Brakujące równania tworzymy w oparciu o następujące warunki, różniące się nieco w przypadku "odmiany klasycznej" 1 "odmiany zmodyfikowanej" metody Pohlhausena:

1/ żądamy, aby wielomian (1.11) spełniał równanie Prandtla  $(1.1)$  na ściance:

$$
(1.20) \t u_{\mathbf{w}} \cdot u_{\mathbf{x}} \Big|_{\mathbf{y} = \mathbf{e}} = \mathbf{U} \mathbf{U}' + \gamma u_{\mathbf{y} \mathbf{y}} \Big|_{\mathbf{y} = \mathbf{0}} \mathbf{i}
$$

- 2/ żądamy, aby wielomian (1.11) spełniał pierwszy  $1$  trzeci spośród warunków brzegowych  $(1.3)$ :
- $(1.21)$  $-\frac{u}{v}\Big|_{v=0} = c_1(x);$
- $(1.22)$  $-\frac{u}{v}$   $\Big|_{v=f} = 1$ .

3/ w przypadku wielomianu "klasycznego" żadamy, aby na brzegu warstwy znikały pochodne wielomianu  $(1.11)$ rzędu od pierwszego do rzędu  $(N - 2)$  włącznie:

$$
\frac{\partial^k}{\partial y^k} \left( \frac{u}{v} \right) \Bigg|_{y = \delta} = 0; \qquad k = 1, 2, ... (N - 2),
$$

4/ **w przypadku wielomianu "zmodyfikowanego", żadamy, aby** na brzegu warstwy znikały pochodne wielomianu  $(1.11)$ rzędu od pierwszego do rzędu  $(N - 3)$  włącznie:

$$
\left.\frac{\partial F}{\partial y^k} \left(\frac{u}{v}\right)\right|_{y=\delta} = 0; \qquad k = 1, 2, \ldots (N-3),
$$

oraz - aby na ściance był spełniony "warunek agodności"  $(1.5)$  :

$$
(1.23) \t u_w \t u_{xy}\t v_{00} - v u_{yy}\t v_{00}.
$$

Podane wyżej warunki stanowią definicje pojęć: "wielomian klasyczny" i "wielômian zmodyfikowany" oraz "odmiana klasyczna", bądź też "odmiana zmodyfikowana" metody Pohlhausena, stosowanych w ramach niniejszej. pracy.

Zauważmy, że najniższy stopień wielomianu przy którym rozróżnianie odmiany klasycznej metody Pohlhausena od odmiany zmodyfikowanej ma jeszcze sens, wynosi trzy. Istotnie, po to by wielomian mógł spełnić równooześnie wspólne obu odmianom trzy warunki (1.20) , (1.21) , (1.22) stopień jego musi wynosić dwa. Po to by wielomian mógł ape łnić dodatkowy jedyny wamnek, odróżniający obie odmiany, stopień jego musi być o jedność wyższy od dwóch.

W niniejszej pracy ograniczono się do wielomianów  $parzystego stopnia, a więc N = 4 jest najniższym stopniem$ rozpatrywanych wielomianów.

## 1.3. Bezwymiarowe naprężenie styczne

Czysto formalne przekaztałcenia zależności (1.18) prowadzą do następującego wyniku:

$$
(1.24) \qquad \frac{\tau_o}{\int v^2} \cdot \frac{v}{\sqrt{v} v} = \frac{a_1}{\sqrt{A}} \quad .
$$

Łatwo stwierdzić, że pierwszy czynnik lewej strony reprezentuje bezwymiarowe naprężenie styczne  $c_{rt}$ ; drugi - pierwiastek kwadratowy lokalnej liczby Reynoldsa Re<sub>x</sub>. Iloczyn tych dwu wielkości oznaczać będziemy w niniejszej pracy symbolem  $o_2$ :

$$
\begin{cases}\n c_2 = c_{xt} \sqrt{\text{Re}_x} \\
 = \frac{a_1}{\sqrt{\Lambda}} \\
 \text{w analogi1 do oznaczenia, stosowanego w naszych wczesniej-}\n\end{cases}
$$

szych pracach  $\begin{bmatrix} 5, 6 \end{bmatrix}$ .

## 2. CEL I ZAKRES PRACY

W dalszym ciągu niniejszej pracy zajmiemy się zastosowaniem dwu opisanych odmian metody Pohlhausena do przepływu cieczy lepkiej w otoczeniu punktu spiętrzenia, położonego na prostoliniowej ściance, która porusza się z prędkością u proporcjonalną do odległości x od punktu spiętrzenia /rys.1/:

$$
\left(2.1\right) \qquad \qquad u_{\pi} \sim x \quad .
$$

Zagadnienie wyznaczenia takiego przepływu było już rozwiązane przez nas w dwu poprzednich pracach  $\begin{bmatrix} 5 & ; & 6 \end{bmatrix}$ , fakt ponownago podjęcia badań nad nim wymaga więc pewnego uzasadnienia.

W tym celu przede wszystkim zrelacjonujemy wyn <sup>~</sup>

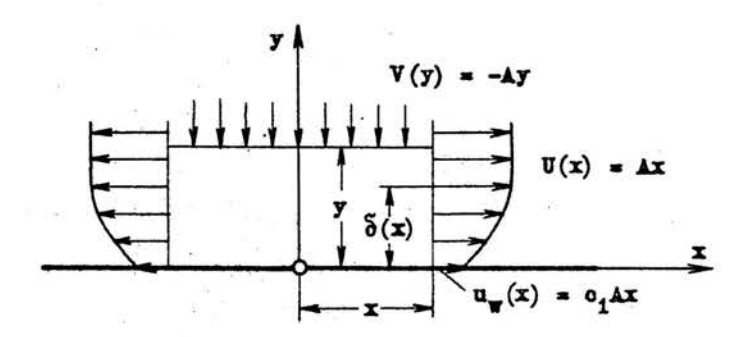

Rys.i. Schemat przepływu w sąsiedztwie punktu spiętrzenia położonego na ruchomej ściance.

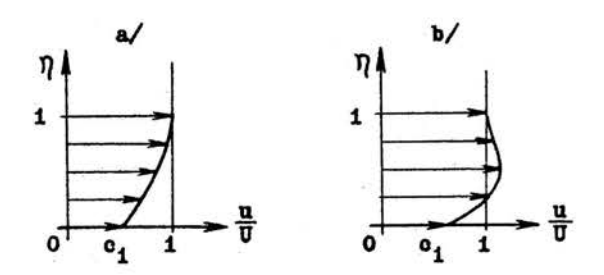

Rys.2. Monotoniczny i niemonotoniczny rozkład prędkości w warstwie przyściennej.

 $-9 -$ 

naszej własnej pracy [6] oraz pracy Hugelmana [1]; obie *z* nich stanowiły punkt wyjścia niniejszych badań i obie dotyczą zastosowania metody Pohlhausena do przepływu w sąsie dztwie punktu spiętrzenia, położonego na ruchomej ściance.

*W* pracy [s] zastosowano wielomian czwartego stopnia, "idasyczny" w rozumieniu rozdziału 1, tzn. spełniający takie warunki na ściance i na granicy warstwy przyściennej, jakie zaproponował Pohlhausen w swej klasycznej pracy  $/4$ ]. str. 260/. Niewielkie zmiany polegały tylko na uwzględnieniu ruchu ścianki.

Vnioski uzyskane przez nas /[6], Erratum/ można streśció w nastepujący sposób:

1/ zastosowane przybliżenie wielomianem klasycznym 4.stopn1a nie daje rozwiązania w pełnym zakresie prędkości ścianki; mianowicie w zakresie

$$
(2.2) \t\t 0.4 < c_1 < 1
$$

brak rozwiązania;

2/ przebieg rozwiązania przybliżonego w zakresie

$$
c_1 \nearrow 1
$$

różni się znacznie od rozwiązania ścisłego.

Lówiąc "rozwiązanie" mamy na myśli funkcje:

$$
\Lambda = \Lambda (c_1) ;
$$
  

$$
c_2 = c_2 (c_1) ;
$$

z których pierwsza określa grubość warstwy przyściennej, druga - bezwymiarowe naprężenie styczne na ściance, które stanowi element najistotniejszy z punktu widzenia pewnych zastosowań /patrz np.  $[5]$  /.

Innymi słowy, metoda Pohlhausena - w opisanej formie

1 W zastosowaniu do omawianego przypadku przepływu - zawiodła. W ramach pracy [6]. Erratum] poprzestaliśmy na stwierdzeniu tego faktu, wiedzac, że z a w odność metody Pohlhausena, jest w ogóle faktem znanym.<sup>x/</sup> Natomiast podejmując pracę niniejszą, pragneliśmy zbadać te sprawe nieco dokładniej, niż to uczyniliśmy w pracy cytowanej. / [6], Erratum/. Ogólnie biorąc pragneliśmy stwierdzić, czy netoda Pohlhausena zawiedzie - w odniesieniu

do przepływu w sasiedztwie punktu spiętrzenia - również przy zastosowaniu wielomianu stopnia wyższego niż cztery.

Ewestia ta stanowiła podstawowy cel pracy, interesuiacy przede wszystkim dlatego, że przyczyna zawodności metody Pohlhausena nie była dotychczas. o ile wiemy, przedmiotem zadewalających badań.

Wydaje sie ona wynikać z faktu. iż przybliżenie rozkładu prędkości w warstwie wielomianem potęgowym, którego współczynniki określa się z warunków, dotyczących wyłącznie brzegów warstwy i który spełnia uśrednione, nie zaś ścisłe równania warstwy przyściennej - po prostu nie jest przybliżeniem wystarczająco dokładnym, zwłaszcza, że niektóre warunki, nakładane na ten wielomian nie mają właściwie uzasadnienia fizycznego. Mamy tu na uwadze warunki "uzupełniające", które postulują znikanie pochodnych wielomianu na granicy warstwy i przepłymu potencjalnego i to pochodnych

 $\frac{\pi}{2}$ Na przykład Schlichting i Ulrich / [2], str. I 12, Bild 5 / wspominają o niemożliwości obliczenia warstwy przyściennej w punkcie spiętrzenia i jego bezpośrednim sąsiedztwie - metodą Pohlhausena, opartą na wielomianie 6.stopnia "zmodyfikowanym" w rozumieniu rozdz.1. Stwierdzają, że pochodna grubości warstwy przyściennej jest w tym punkcie nieskończenie wielka.

tak wysokiego rzędu - w zależności od stopnia wielomianu - by uzupełnić liczbę równań służących do wyznaczenia współczynników /por.par. 1.2/. Nie wiec dziwnego, że w pewnych konkretnych przypadkach przepływu przybliżenie rozkładu predkości w warstwie wielomianem potęgowym może okazać się wystarczajaco dokładne: w innych natomiast - tak dalece niedokładne. że w ogóle nie prowadzące do rozwiązania. Nieco inaczej widzi Hugelman [1] przyczynę niepowódzenia metody Pohlhausena przy zastosowaniu jej do przepływu w sasiedztwie punktu spietrzenia. Według Hugelmana - "... przydzyna niepowodzenia tkwi w pominięciu niezbędnego warunku zgodności", wynikającego z równań warstwy przyściennej, przy czym"... dołączenie tego warunku zapewnia metodzie Pohlhausena możliwość dostarczenia poprawnych rezultatów w całym zakresie prędkości u ścianki". Cytowane urywki sa swebodnym przekładem czwartego i piatego zdania pracy Hugelmana [1]. Na poparcie tez, zawartych w obu tych zdaniach /a sprzecznych - nawiasem mówiąc - z cytowaną pracą Schlichtinga i Ulricha [2] / przytacza Hugelman wyniki, uzyskane przy pomocy "zmodyfikowanego" wielomianu 8.stopnia. a obejmujące zakres:

 $0 \n\t\leq c_1 \leq 1, 5$ .  $(2.4)$ 

Drugim celem niniejszej pracy była zatem chęć zbadania prawdziwości twierdzeń, zawartych w dwu cytowanych zdaniach Eugelmana.

Mianowicie, ponieważ Hugelman zastosował wielomian zmodyfikowany 8.stopnia, a my [6] - wielomian klasyczny 4. stopnia, zachodziła wątpliwość, czy na poprawienie wyników upływa ra pewno "rodzaj" wielomianu, a nie jego stopień. Zdecydowaliśmy zatem wykonać obliczenia zarówno odmianą

klasyczna, jak i zmodyfikowaną dla  $N = 4$ ; 6; 8 w celu rozstrzygnięcia tej watpliwości.

Trzeci cel pracy stanowiła kontrola wymików liczbowych Hugelmana. Otóż - Hugelman uzyskał swe wyniki [1] . całkując numerycznie pewien układ równań różniczkowych, co jest niepotrzebne. bowiem w przypadku przepływu w sąsiedztwie punktu spietrzenia można obliczyć wszystkie niewiadome współczynniki wielomianu, jak również pohlhausenowski parametr kształtu /por. par. 1.3/ z układu równań algebraicznych. Chcieliány więc porównać wyniki uzyskane dwoma niezależnymi sposobami.

3. PRZEPŁYW W SASIEDZTWIE PUNKTU SPIĘTRZENIA

## 3.1. Wzór całkowy Karmana

Jeżeli zarówno prędkość ścianki u\_ jak i prędkość przepływu na granicy warstwy są proporcjonalne do odległości x od punktu spiętrzenia, tzn. /rys.1/:

$$
\begin{array}{l}\n u(x,0) = u_y \sim x ; \\
 u(x, \delta) = v \sim x ,\n\end{array}
$$

warstwa jest samopodobna i wzór całkowy Karmana (1.9) redukuje się do równania algebraicznego.

Samopodobieństwo wynika łatwo z powyższych założeń i warunku (1.20) na ściance. Otrzymujemy mianowicie:

$$
\left.\frac{\partial^2 u}{\partial y^2}\right|_{y=0} \sim x,
$$

skąd wynika:

$$
\frac{\partial \mathbf{u}}{\partial \mathbf{v}}\Big|_{\mathbf{y}=\mathbf{e}} \sim \mathbf{x} \ ,
$$

 $\omega_{\rm eff} = 0.18\pm0.02$ 

a na tej podstawie i przy uwzględnieniu wzoru (1.8) wnioskujemy, 12

$$
\tau_{\rm o} \sim \; \mathtt{m} \;\; .
$$

Warowadzajac

$$
\mathbf{U} = \mathbf{A} \times \mathbf{I}
$$

$$
\mathbf{T}_0 = \mathbf{B} \times \mathbf{I}
$$

do wzoru całkowego Kármána (1.9), dostrzegamy natychmiast, na podstawie analizy wymiarów, że ani  $\vartheta$ , ani  $\delta$ , nie moga zależeć od x: sa stałymi. Wobec tego - bezwymiarowy rozkład prędkości w warstwie występujący we wzorach (1.6)  $i$   $(1.7)$  też nie może zależeć od x, tzn.:

$$
\frac{d\mathbf{v}}{dx}\left(\frac{u(x,y)}{v}\right)=0,
$$

co właśnie określa "samopodobieństwo" warstwy. Współczynniki wielomianu  $(1.11)$  są więc stałymi - w rozważanym przypadku.

Z powyższych rozważań wynika, iż pochodna stepująca we wzorze Kármána, jest równa zeru, i można nadać WZOrowi postać

$$
(3.1) \t2\left(\frac{\sqrt[3]{}}{\delta}+\frac{\delta_{\pi}}{\delta}\right)\nabla \nabla'=\frac{\mathcal{C}_0}{\beta\delta}\,,
$$

zawierającą już tylko pochodne znanej funkcji U.

## 3.2. Współczynniki wielowianu klasycznego i zmodyfikowanego

Fodstawiając wyrażenia  $(1.16) - (1.19)$  do wzoru całkowego Kármána (3.1), uzyskujemy pierwsze równanie na współczynniki wielomianu (1.11):

$$
(i \cdot s_1 - 2 s_2) \Lambda - s_1 = 0.
$$

Dalsze równania tworzymy w oparciu o rozważania paragrafu  $(1.2)$ , W szczególności – podstawiając  $(1.3)$  i  $(1.11)$  do  $(1.20)$ ,

 $-15 -$ 

wyrażającego równanie Prandtla "na ściance", otrzymujemy:

$$
a_2 = \frac{1}{2} \Lambda (a_1^2 - 1) \cdot
$$

analogiczne podstawienie do wzoru (1.23} wyrażającego warunek zgodności, dostarcza równania:

$$
6 a_3 = c_1 a_1 \Lambda
$$

Pochodna k-tego rzędu wżględem y wielomianu (1.i1) ma postać:  $\sim$   $\sim$ 

$$
\frac{\delta^{k}}{\delta} - \frac{\partial^{k} u}{\partial y^{k}} = \sum_{n=k}^{N} n(n-1)(n-2) \dots [n-(k-1)] a_{n} \eta^{n-k}.
$$

Ostatecznie zatem, można zestaWić równania, słuzące do obliczenia  $\Lambda$ ,  $a_1$ ,  $a_2$ ,...  $a_N$  w przypadku "klasycznym" i "zmodyfikowanym", w formie następujących dwu układów, różniących się tylko jednym równaniem:

I. Równania dotyczące zarówno wielomianu klasycznego

jak 1 zmodyfikowanego:

$$
(3.3)
$$
\n
$$
\left(1 + S_{1} - 2 S_{2}\right) \Lambda - a_{1} = 0 ;
$$
\n
$$
\frac{1}{2} \Lambda \left(c_{1}^{2} - 1\right) - a_{2} = 0 ;
$$
\n
$$
1 - c_{1} - \sum_{n=1}^{N} a_{n} = 0 ;
$$
\n
$$
\sum_{n=1}^{N} a_{n} = 0 ;
$$
\n
$$
\sum_{n=1}^{N} a_{n} = 0 ;
$$
\n
$$
\sum_{n=1}^{N} a_{n} = 0 ;
$$
\n
$$
\sum_{n=1}^{N} a_{n} = 0 ;
$$
\n
$$
\sum_{n=1}^{N} a_{n} = 0 ;
$$
\n
$$
\sum_{n=1}^{N} a_{n} = 0 ;
$$
\n
$$
\sum_{n=1}^{N} a_{n} = 0 ;
$$
\n
$$
\sum_{n=1}^{N} a_{n} = 0 ;
$$
\n
$$
\sum_{n=1}^{N} a_{n} = 0 ;
$$
\n
$$
\sum_{n=1}^{N} a_{n} = 0 ;
$$
\n
$$
\sum_{n=1}^{N} a_{n} = 0 ;
$$

układ ten obejmuje łącznie N równań:

II. Równania dotyczące - alternatywnie - wielomianu

klasycznego lub zmodyfikowanego;

$$
(3.5) \qquad \sum_{n=N-2}^{N} n (n-1)(n-2) \cdot [n-(N-3)] a_n = 0 - \sqrt{\text{mielomain}} k \text{lasyozny/}
$$

$$
(3.6) \t\t\t c1 a1 A - 6 a3 = 0 - /\text{widthman zmodyfikowany/}
$$

W obu przypadkach otrzymujemy zatem układ (N + 1) równań z  $(* + 1)$  niewiadomymi, którymi są:  $A$ ,  $a_1$ ,  $a_2$ , ...  $a_N$ . Układ ten jest nieliniowy, bowiem suma S<sub>2</sub>, występująca w równa niu  $(3.3)$ , wyraża się nieliniowo poprzez współczynniki  $a_1, \ldots$  $a_N$  - zgodnie z wzorem  $(1.15)$ .

## 3.3. Przypadek szczególny: wielomian 4.stopnia

Jeżeli stopień wielomianu jest dostatecznie niski, można rowadzić układ równań (3.3) , {3.4) , (3.5) , jak również układ (3.3) , (3.4) , (3.6) do jednego równania algebraicznego z jedną niewiadomą. Jeżeli stopień wielomianu jest zbyt wysoki, redukcja taka, w zasadzie zawsze możliwa, jest tak pracochłonna i nastręcza tyle możliwości popełnienia omyłek, że nie warto jej dokonywać i lepiej uciec się do wyznaczenia współczynników wielomianu oraz parametru  $\Lambda$  czysto numerycznymi metodami wprost z wymienionych układów równań.

W przypadku wielomianu 4.stopn1a redukcja układu do jednego równania z jedną niewiadomą  $\Lambda$  udaje się przeprowadzić niezbyt wielkim nakładem pracy zarówno w przypadku ilasycznym, jak i - w zmodyfikowanym.

" obu tych przypadkach równanie (3.3) , wynikające ze wzoru całkowego Karnana, przybiera - po obliczeniu S<sub>1</sub> 1 S<sub>2</sub> - postać następującą:

$$
\left(\frac{\Lambda \left[ (1 + c_1) + (1 - 4 c_1) \left( \frac{a_1}{2} + \frac{a_2}{3} + \frac{a_3}{4} + \frac{a_4}{5} \right) - 2 \left( c_1^2 + \frac{a_1^2}{3} + \frac{a_2^2}{5} + \frac{a_2^2}{5} + \frac{a_3^2}{7} + \frac{a_4^2}{9} \right) - 4 a_1 \left( \frac{a_2}{4} + \frac{a_3}{5} + \frac{a_4}{6} \right) - 4 a_2 \left( \frac{a_3}{6} + \frac{a_4}{7} \right) - \frac{a_3^2 a_4}{2} \right] = a_1.
$$

Z układu  $(3.4)$ , uzupełnionego równaniem  $(3.5)$ , albo  $\mathfrak{B}^{\mathfrak{g}}$  . też  $(3.6)$ , możemy wyznaczyć współczynniki  $a_1$ ,  $a_2$ ,  $a_3$ ,  $a_4$ jako funkcje $\Lambda:$  w obu przypadkach odpowiedni układ jest liniowy względem tych współczynników.

Otrzymujemy wówczas w przypadku klasycznym:

$$
(3.8)
$$
\n
$$
\begin{pmatrix}\n a_1 = (1 - c_1) \left[ 2 + \frac{1}{6} \Lambda (1 + c_1) \right] ; \\
 a_2 = -\frac{1}{2} \left( 1 - c_1^2 \right) \Lambda ; \\
 a_3 = (1 - c_1) \left[ -2 + \frac{1}{2} \Lambda (1 + c_1) \right] ; \\
 a_4 = (1 - c_1) \left[ 1 - \frac{1}{6} \Lambda (1 + c_1) \right];\n\end{pmatrix}
$$

a w przypadku zmodyfikowanym:

$$
(3,9)
$$
\n
$$
a_{1} = \frac{(1 - c_{1})(4 + (1 + c_{1})\Lambda)}{3 + \frac{1}{6}c_{1}\Lambda} ;
$$
\n
$$
a_{2} = -\frac{1}{2}(1 - c_{1}^{2})\Lambda ;
$$
\n
$$
a_{3} = \frac{1}{6}(1 - c_{1})c_{1}\Lambda + \frac{4 + (1 + c_{1})\Lambda}{3 + \frac{1}{6}c_{1}\Lambda} ;
$$
\n
$$
a_{4} = (1 - c_{1})(1 + \frac{1}{2}(1 + c_{1})\Lambda + \frac{4 + (1 + c_{1})\Lambda}{3 + \frac{1}{6}c_{1}\Lambda} (1 + \frac{1}{6}c_{1}\Lambda) ).
$$

Podstawiając  $(3.8)$  do  $(3.7)$  otrzymujemy równanie:

$$
(3.10) \quad \frac{\Lambda^3}{4536} \left(1 + c_1\right) \left(1 - c_1^2\right) + \frac{\Lambda^2}{7560} \left(79 + 189 \ c_1 + 110 \ c_1^2\right) + \frac{\Lambda^3}{1560} \left(79 + 189 \ c_1 + 110 \ c_1^2\right) + \frac{\Lambda^4}{1560} \left(79 + 189 \ c_1 + 110 \ c_1^2\right) + \frac{\Lambda^3}{1560} \left(79 + 189 \ c_1 + 110 \ c_1^2\right) + \frac{\Lambda^4}{1560} \left(79 + 189 \ c_1 + 110 \ c_1^2\right) + \frac{\Lambda^3}{1560} \left(79 + 189 \ c_1 + 110 \ c_1^2\right) + \frac{\Lambda^4}{1560} \left(79 + 189 \ c_1 + 110 \ c_1^2\right) + \frac{\Lambda^3}{1560} \left(79 + 189 \ c_1 + 110 \ c_1^2\right) + \frac{\Lambda^4}{1560} \left(79 + 189 \ c_1 + 110 \ c_1^2\right) + \frac{\Lambda^3}{1560} \left(79 + 189 \ c_1 + 110 \ c_1^2\right) + \frac{\Lambda^2}{1560} \left(79 + 189 \ c_1 + 110 \ c_1^2\right) + \frac{\Lambda^3}{1560} \left(79 + 189 \ c_1 + 110 \ c_1^2\right) + \frac{\Lambda^2}{1560} \left(79 + 189 \ c_1 + 110 \ c_1^2\right) + \frac{\Lambda^3}{1560} \left(79 + 189 \ c_1 + 110 \ c_1^2\right) + \frac{\Lambda^2}{1560} \left(79 + 189 \ c_1 + 110 \ c_1^2\right) + \frac{\Lambda^3}{1560} \left(79 + 189 \ c_1 + 110 \ c_1^2\right) + \frac{\Lambda^2}{1560} \left(79 + 189 \ c_1 + 110 \ c_1^2\right) + \frac{\Lambda^3}{1560} \left(79 +
$$

podane już w naszej wcześniejszej pracy  $6$ , Erratum]. · Powtarzamy, że dotyczy ono przypadku klasycznego.

Podstaviajać natomiast (3.9) do (3.7)' otrzymujemy równa-  
\nnie:<sup>#</sup>/  
\n
$$
\Lambda^5 \xrightarrow{c_1^2 (1 + c_1)^2 (1 - c_1)} 1008 + \Lambda^4 \xrightarrow{c_1 (1 + c_1)} (4c_1^2 - 3 c_1 - 22)
$$
\n
$$
+ \Lambda^3 \xrightarrow{1 - c_1} (130 c_1^2 + 319 c_1 + 204) +
$$
\n
$$
+ \Lambda^2 \xrightarrow{1}{14} (27 c_1^2 + 161 c_1 + 211) - \Lambda (43c_1 + 143) +
$$
\n
$$
+ 540 = 0 ,
$$

dotyczące przypadku zmodyfikowanego.

Wyznaczenie warstyy przyściennej i charakteryzujących ją funkcji  $\Lambda(c_1)$  oraz  $c_2$   $(c_1)$  odbywa się – przy wykorzystaniu uzyskanych równań - w następujący sposób.

Po rozwiązaniu równania (3.10), bądź też . (3.11) względem *l\* przy zadanej c1 , albo odwrotnie - względem ci przy zadanej  $\Lambda$ , oblicza się a, odpowiednio z równania (3.8) lub (3.9), a potem - oblicza bezwymiarowe naprężenie styczne  $c_2$  z wzoru (1.25), odpowiadające parze liczb  $\Lambda$  ,  $c_1$  .

W opisany sposób możemy w z a s a d z i e otrzymać wartości funkcji:

 $\Lambda = \Lambda$  (c<sub>1</sub>)  $\begin{pmatrix} 0.12j \\ 1 \end{pmatrix}$  c<sub>2</sub> =  $\begin{pmatrix} c_1 \\ c_2 \end{pmatrix}$ ,

\*/Autorzy wyrażają podziękowanie Pani mgr Joli Breiter za kontrolę rachunków, prowadzących do tego równania.

 $-18 -$ 

w wybranym przedziale c, , a ściślej - dla dyskretnych, dowolnie wybranych wartości  $c_i$ , traktowanej w tym przypadku jako zmienna niezależna.

Powiedzieliśmy: "w zasadzie", bowiem rozwiązanie (3.12) może nie istnieć w wybranym przedziale, lub jego części.

Wyniki odpowiednich obliczeń, dotyczące przypadku klasycznego, a więc oparte na równaniu (3.10), są zamieszczone w naszej wcześniejszej pracy [6 , Erratum].

## 3.4. Zasada wyznaczania  $\Lambda(c_1)$  w przypadku wielonianu N-tego stopnia.

Skoncentrujemy się w niniejszym paragrafie na wyznaczaniu  $\Lambda$  dla zadanej wartości c<sub>1</sub> w przypadku wielomianu N-tego stopnia. Zgodnie z uwagami par. 1.2. obowiązuje przy tym zastrzeżenie:

 $N \gg 3$ .  $(3.13)$ 

Opiszemy metode numeryczną rozwiązania tego zagadnienia, która niezawodnie prowadzi do zamierzonego celu: przy jej pomocy uzyskano wszystkie wyniki liczbowe zamieszczone w niniejszej pracy. Metoda ta jest metodą kolejnych przybliżeń. Przy jej zastosowaniu wykorzystuje się spostrzeżenie, iż układy równań  $(3.4)$ ,  $(3.5)$  oraz  $(3.4)$ ,  $(3.6)$  są liniowe względem współczynników  $a_1, ..., a_N$ .

Zasada wyznaczania  $\Lambda$  dla zadanej c<sub>1</sub> przedstawia się następująco:

1/ obiera się dowolną wartość  $\Lambda$ ;

 $2/$  rozwiązuje się liniowy układ równań  $(3.4)$ ,  $(3.5)$ , albo też  $(3.4)$ ,  $(3.6)$  względem współczynników a<sub>1</sub>,  $a_2$ , ...  $a_N$ ;

 $3/$  oblicza się wartości sum  $S_1$  i  $S_2$  według wzorów  $(1.14)$  oraz  $(1.15)$ ;

4/ sprawdza się, czy równanie (3.3) jest &pełnione z zadaną dokładnością.

Obliczenia powtarza się cyklicznie według tego schematu dopóty, dopóki kolejna wartość  $\Lambda$  nie spełni równania (3.3) z zadaną dokładnością. Przechodzi się wówczas do obliczenia  $c_2$  według wzoru  $(1.25)$ ; przypominamy przy tym, że odpowiednia wartość współczynnika a<sub>1</sub> jest wyznaczana automatycznie w procesie rachunku dla aktualnej wartości  $\Lambda$  , stanowiąc rozwiązanie układu równań  $(3.4)$ ,  $(3.5)$ , albo też  $(3.4)$ ,  $(3.6)$ .

## 3.5. Rozkład prędkości w warstwie jako kryterium jednoznaczności rozwiązania.

Metoda Pohlhausena nie zawsze prowadzi do jednoznacznego opisu warstwy przyściennej. W odniesieniu do przepływu w sąsiedztwie punktu spiętrzenia wieloznaczność opisu warstwy wyraża się faktem, iż układ równań (3.3), (3.4), (3.5), albo też  $(3.3)$  ,  $(3.4)$  ,  $(3.6)$ ma – dla zadanej wartości c<sub>1</sub> - więcej niż jeden pierwiastek dodatni  $\Lambda$ .

W przypadku  $c_i = 0$  fakt ten istotnie ma miejsce, co można łatwo stwierdzić, badając trójmian trzeciego stopnia zamieszczony w pracy Pohlhausena [4]. Nawiasem mówiąc, Fohlhausen nie podaje wyników takich badań i nie wspomina o istnieniu kilku pierwiastków. O istnieniu - w tym przypadku - dwu dodatnich pierwiastków i jednego ujemnego pisze natomiast Goldatein [7] •

W przypadku  $c_4 \neq 0$  świadczą o istnieniu kilku pierwiastków wyniki, zamieszczone w naszej wcześniejszej pracy [6, Erratum].

W związku z pojawianiem się wieloznacznego rozwiązania występuje potrzeba ustalenia k r y t e r i 6 w. które pozwoliłyby ujednoznacz-. n i ć r o z w i a z a n i e. Otóż przyponinamy, że nasże wcześnicjsze badania doprowadziły do wniosku, iż rozkłady · prędkości w warstwie przyściennej, odpowiadające różnym wartościom pierwiastka  $\Lambda$ , różnią się od siebie jakościowc: jedne z nich są monotoniczne /rys.2a/, inne - nie /rys.2b/.

Fakt istnienia różnych jakościowo rozkładów prędhości był chyba znany już Pohlhausenowi, który wspomina /41, str.260/ że ".. rozkład prędkości ... musi zachować kształt dopuszczalny z fizykalnego punktu widzenia, tak aby m.in. nie występował wzrost prędkości powyżej  $U(x)^n$ . Pohlhausen nie uzasadnił zresztą wcale dlaczego taki rozkład prędkości miałby być niedopuszczalny, i nie wyjaśnił, czy na tej właśnie podstawie wybrał - dla przepływu w sąsiedztwie punktu spiętrzenia - mniejszy z dwu dodatnich pierwiastków, tzn.  $A$  = 7,052.

 $\sim$  Goldstein  $[7]$  natomiast, uzasadniając wybór tego właśnie pierwiastka pewnymi względami analitycznymi /wykluczenie punktu osobliwego, leżącego poza punktem spiętrzenia/, pominął całkowicie milczeniem kwestię rozkładu prędkości. w warstwie, przynależnemu poszczególnym wartościom  $\Lambda$ 

W sposób ogólny, nie nawiązujący w ogóle do metody Pohlhausena, zbadał Nickel [8] rozkłady prędkości w warstwie przysciennej, "fizycznie możliwe" w sensie zgodności z równaniem Prandtla. Stosując rezultaty tych badań / [8], str.28 oraz Abb. 11 / do przepływu w sąsiedztwie punktu spiętrzenia na . n i e r u c h o m e j ściance, można łatwo stwierdzić, że niemonotoniczny rozkład prędkości nie jest

możliwy, nie spełnia bowiem nierówności / [8], str.21/:

 $u(x, y) \leq U(x) + e$ dla  $U(x_n) < U(x)$ . będącej wnioskiem z równania Prandtla.

Zgodnie z wynikami Nickela obieramy monotoniczność rozkładu prędkości jako kryterium jednoznaczności rozwiązania, jeśli chodzi o Punkt spiętrzenia na n 1 e r u c h o-11 e J ściance.

Do przypadku r u c h o m e j ścianki wyniki wprawdzie  $M$ ckela nie stosują się bezpośrednio, można jednak rozszerzyć je również na ten przypadek, uogólniając tym samym wspomniane kryterium jednoznaczności.

Jak wynika z powyższych rozważań, w konkretnych rachunkach może wystąpić potrzeba kontroli rozkładu prędkości. W niniejszej pracy dokonywano takiej kontroli, obliczająd wartości wielomianu (1.11) i jego pierwszej pochodnej względem  $\eta$  - w przedziale:

 $0\leqslant\eta\leqslant1$ ,

a ściślej - w dostatecznie gęsto rozmieszczonych punktach tego przedziału.

#### 3.6. Wyniki obliczeń

Wyniki obliczeń są reprezentowane na wykresach /rys.3 - rys. 17 /, i dotyczą one wielomianów aproksymacyjnych klasycznych i zmodyfikowanych, o stopniach parzystych

$$
N = 4; 6; 8.
$$

Niekompletne obliczenia przeprowadzono również dla wielomianów stopnia nieparzystego:

$$
N = 5; 7.
$$

Wyniki tych obliczeń wystarczały do stwierdzenia, iż

n i e p a *r* z y s t o ś 6 w i e l o m i a n u n i e m a w p ł y w u j a k o ś c i o w e g o n a r o z w i ą z an i e. Z tego wzgiędu uznaliśmy za niecelowe zarówno za mieszczanie w niniejszej pracy niekompletnych wyników dotyczących uielomiariów nieparzystych, jak i uzupełnianie tych wyników w oparciu o dalsze obliczenia.

Niektóre wyniki zamieszczone w niniejszej pracy, mianowicie - odnoszące się do wielomianu klasycznego stopnia  $N = 4$ , były już częściowo opublikowane *l* [s], Erratum/. W celu umożliwienia porównań przytaczamy je jednak ponownie, zresztą - po pewnych uzupełnieniach. Przedstawimy w pierwszym rzędzie wxniki obliczeń dotyczących odmiany klasycznej.

Pewne wstępne wskazówki co do zakresu tych obliczeń zaczerpnęliśmy z wyników uprzednio uzyskanych /[6], Erratum/ dla wielomianu  $N = 4$ , reprezentowanych na rys.3.

Jak widać, funkcja  $\Lambda(c_1)$  ma w tym przypadku dwie gałęzie: jedną - w przedziale  $c_i \leqslant 0,4;$  $(3.14)$ 

drugą - w przedziale

 $c_1 > 1$ .  $(3.15)$ 

Ponad to - w przedziale (3.14) funkcja ta jest dwuwartościowa.

Dla wybranych pięciu punktów zaznaczonych kÓłkami na rys.3, zbadano rozkłady prędkości w warstwie przyściennej. Wyniki tych badań zestawiono na rys.4. Pozwalają one - w połączeniu z kryterium jednoznaczności rozwiązania, przyjętym w par. poprzednim - wyodrębnić te części krzywych na rys.3., które spełniają to kryterium. Latwo zauważyć, że kryterium jednoznaczności jest spełnione tylko ·na "dolnej" gałęzi w przedziale (3.14), oznaczonej ciągłą linią. Na "g6rnej"

gałęzi w tym przedziale, jak również na całej krzywej w przedziale (3.15), kryterium jednoznaczności nie jest spełnione, bowien rozkłady predkości, odpowiadające punktom na tych liniach, nie są monotoniczne /symbol NM na odpowiednich wykresach rys.4/.

Opierając się na tych wynikach, ograniczyliśmy zakres obliczeń do wyznaczenia w przypadku N = 6 oraz N = 8 krzywych, przechodzących przez punkty o odciętej  $c_1 = 0$ i nie badaliśny nawet w tych dwu przypadkach istnienia gałęzi, analogicznej do krzywej K na rys.3.

Wyniki obliczeń funkcji  $\Lambda$  (c) dla N = 6 oraz  $N = 8$  są zestawione na rys.5, przy czym - dla porównania - wrysowano także wyniki dla N = 4. Jak już wspominano, niekompletne wyniki uzyskane dla N = 5 oraz N = 7 pozwalają stwierdzić, że odpowiednie linie  $\Lambda$ (c.) mają w tych dwu przypadkach taki sam kształt, jak linie przedstawione na rys.5 i leżą - odpowiednio - między liniami dla  $N = 4$  i  $N = 6$ , badá tež - miedzy liniami dla  $N = 6$  $i' N = 8.$ 

Kreskowane części krzywych na rys.5 odpowiadają niemonotonicznym rozkładom prędkości w warstwie, co można stwierdzić, rozpatrując wykresy prędkości przedstawione na rys. 6 1 7.

Na niektórych wykresach rys. 6 1 7 niemonotoniczność jest słabo widoczna, niemniej jednak wyniki liczbowe pozwoliły stwierdzić jej istnienie lub brak w sposób jednożnaczny, i na ich podstawie - odpowiednio - wniesiono na wykresach symbol NA: , lub nie.

Funkty na rys.5., którym odpowiadają rozkłady predkości na rys.4., 6. i 7., są oznaczone kółkami.

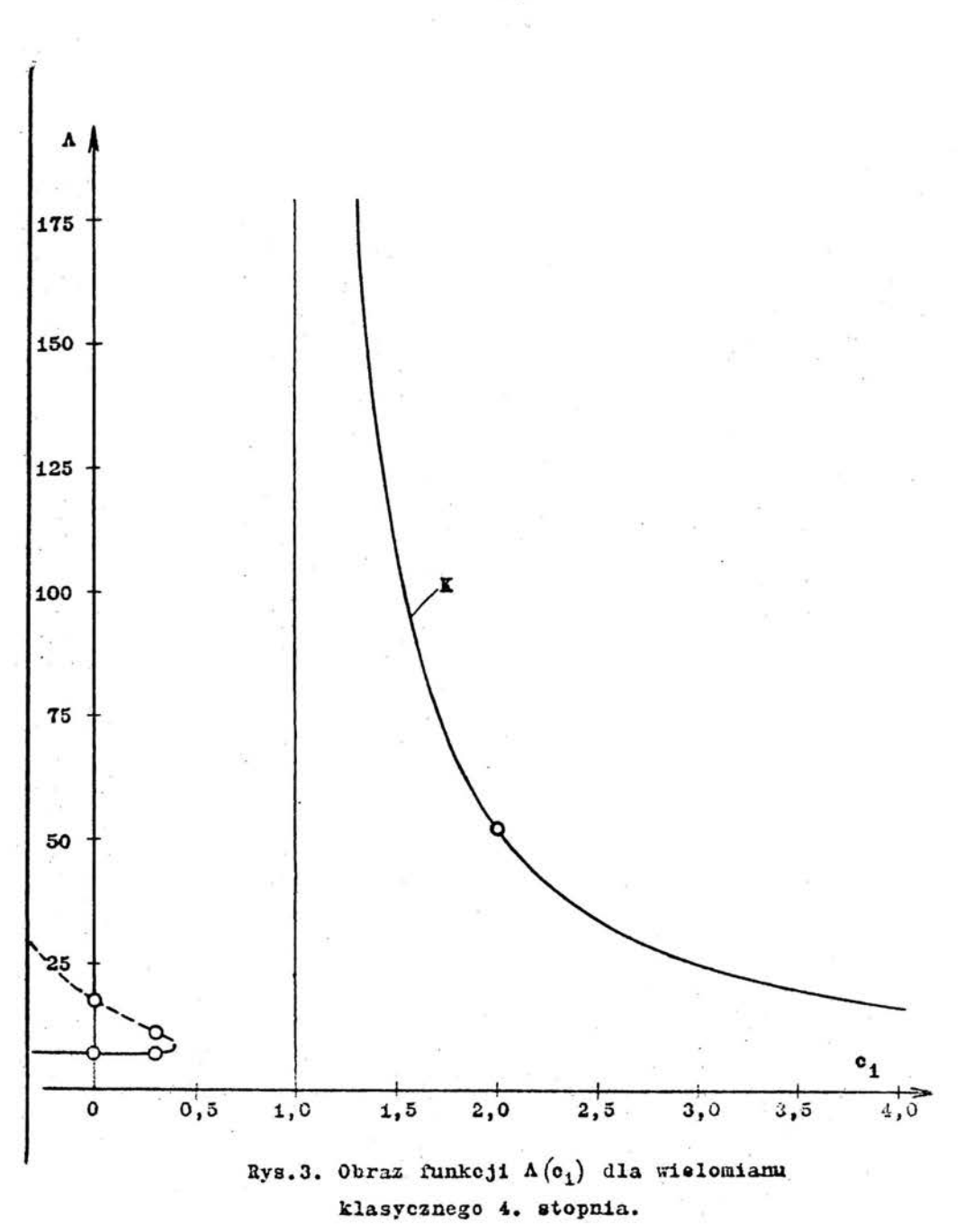

 $25$ 

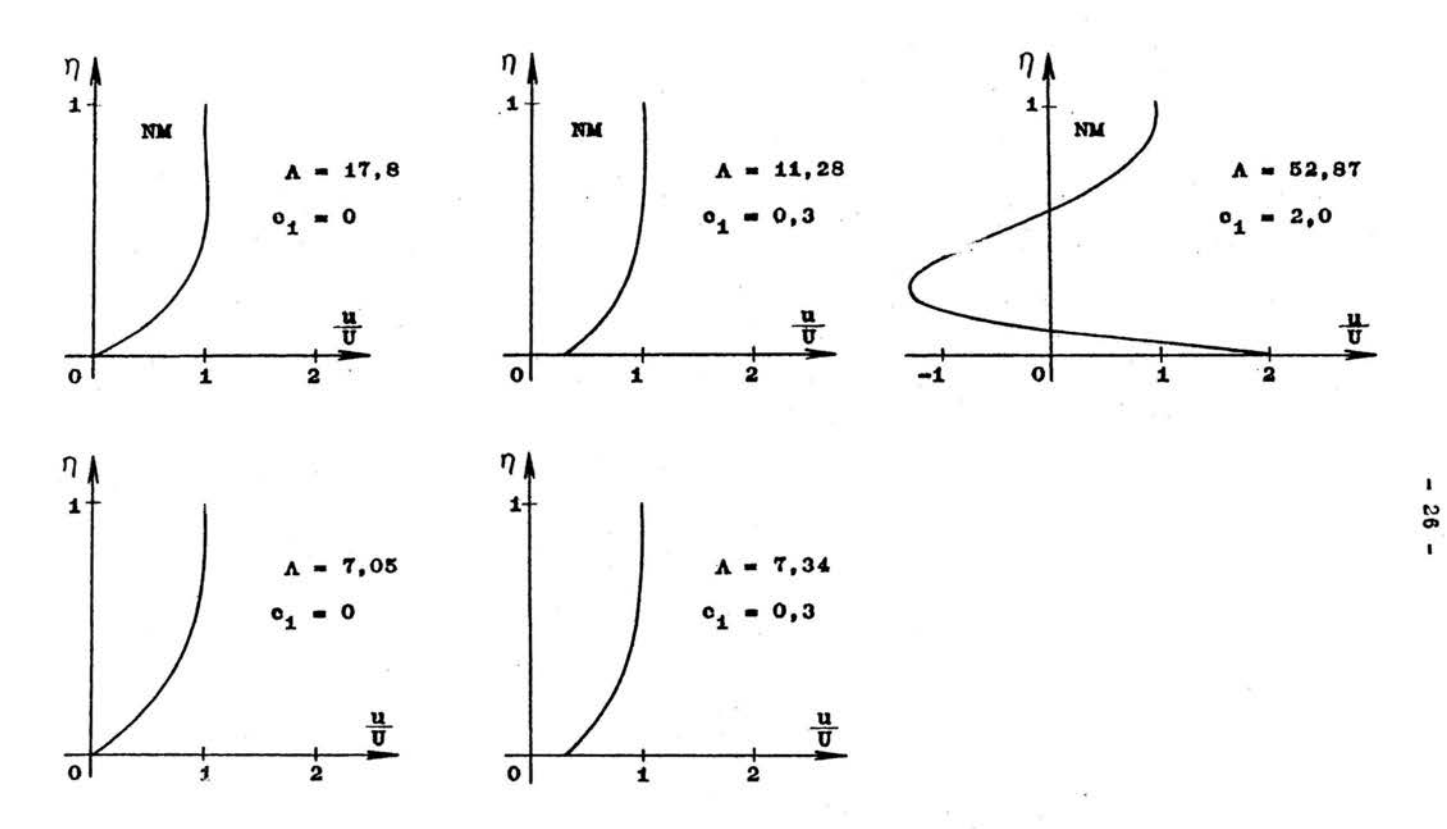

Rys.4. Rozkłady prędkości w warstwie przyściennej, określone wielomianami klasycznymi 4. stopnia.

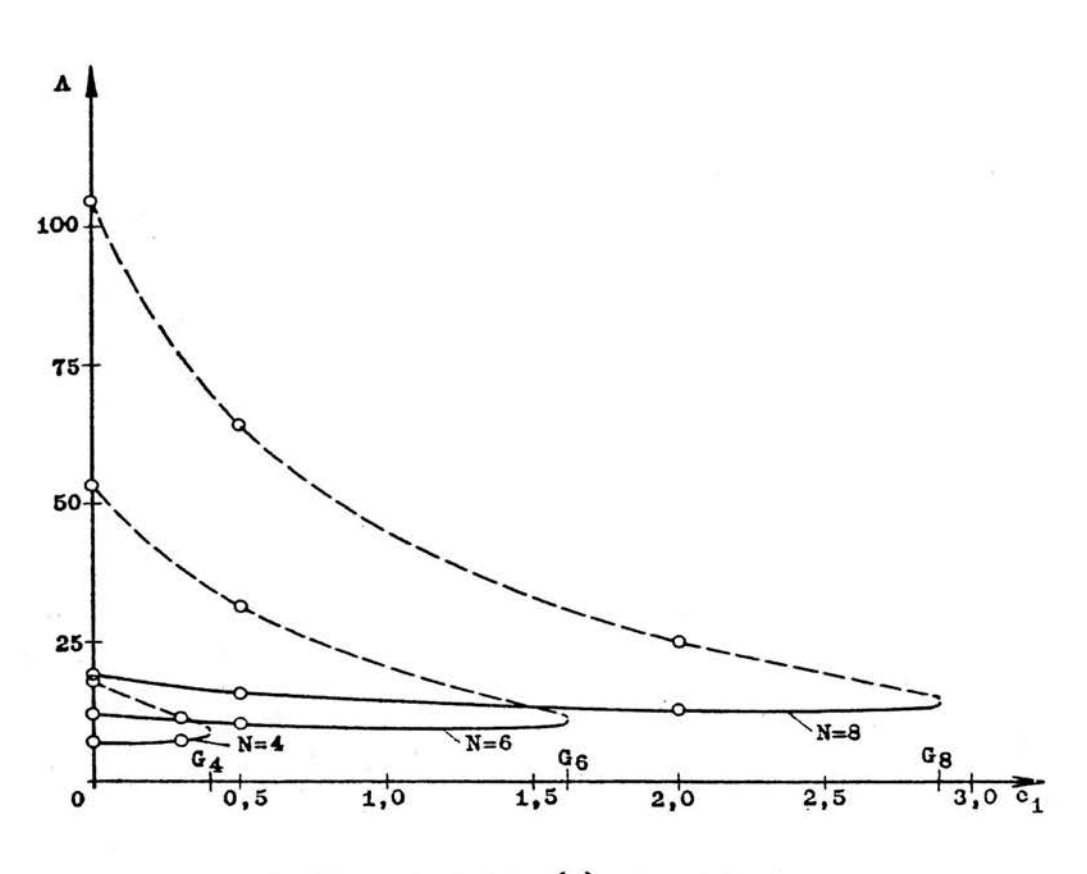

Rys.5. Obraz funkcji  $\Lambda$ (c<sub>1</sub>), dla wielomianu klasycznego 4., 6. i 8. stopnia.

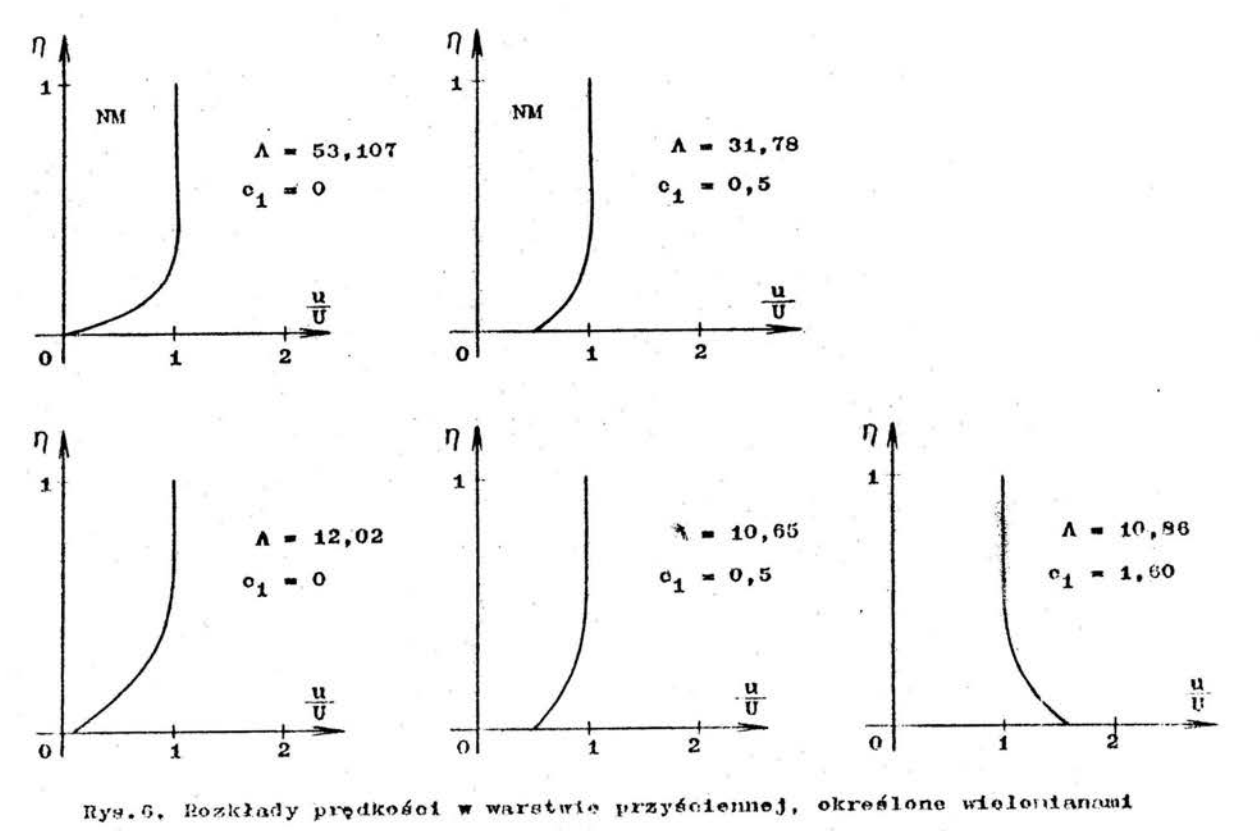

 $\sim 10^{-1}$  ky

klasycznymi 6. stopnia.

S<sub>S</sub>  $\mathbf{I}$ 

 $\pmb{\cdot}$ 

![](_page_31_Figure_0.jpeg)

¥,

 $\epsilon$  .

r

Masycznymi 8. stopnia.

![](_page_32_Figure_0.jpeg)

![](_page_33_Figure_0.jpeg)

Ostatni fragment wyników dotyczących wielomianu klasycznego, stanowią funkcje c<sub>2</sub> (c<sub>1</sub>), reprezentujące bez<sup>2</sup> wymiarowe naprężenie styczne i przedstawione na rys.8., 9. i 10. Kreskowane i ciągłe linie na tych rysunkach odpowiadają kreskowanym i ciagłym odcinkom linii na rys.5.

Linie D /kreska - kropka/ na rys.8., 9., 10 określają rozwiązanie "ścisłe", zaczerpnięte z naszej pracy [5]. Pionowe kreski oznaczają koniec przedziału, w którym istnieje sensowne fizycznie rozwiążanie /w rozumieniu przyjętego kryterium·jednoznacżności/.

. . Jeżeli rozwiązanie przybliżone istnieje dla c. > 1, jak ma to miejsce w przypadku  $N=6$  oraz  $N=8$ , ciągłe i kreskowane linie niemal pokrywają się ze sobą w tym zakresie, jak również z krzywa "dokładna". Różnice między nimi leżą w granicach grubości linii na rys.9. i 10.

Wyniki dotyczące odmiany zmodyfikowanej są reprezentowane na rysunkach od 11. do 17. włącznie.

Podstawowy wynik stanowi - jak poprzednio - funkcja  $\Lambda$ (c<sub>.</sub>), przedstawiona na rys.i1 dla wielomianów stopnia N = 4., 6., 8. Porównanie z wynikami, podanymi na rys.5, pozwala stwierdzić istotne różnice jakościowe, polegające przede wszystkim na tym, że obszar istnienia rozwiązania jest ograniczony w przypadku. odmiany klasycznej od strony dużych wartości c<sub>i</sub>; w przypadku odmiany zmodyfikowanej - od strony małych wartości c<sub>1</sub>.

W pewnym zakresie wartości c<sub>1</sub> istnieją – jak poprzednio - dwa pierwiastki dodatnie  $\Lambda$  . Gałęzie odpowiadające wiekszym wartościom  $\Lambda$  oznaczono liniami kreskowanymi na rys.11. Rozkłady prędkości, odpowiadające punktom linii kreskowanych, są niemonotoniczne, o czym można przekonać się rozpatrując wy resy na rysunkach 12., 13. i 14. Podobnie

![](_page_35_Figure_0.jpeg)

![](_page_35_Figure_1.jpeg)

![](_page_36_Figure_0.jpeg)

Rys.12. Rozkłady prędkości w warstwie przyściennej, określone wielomianami zmodyfikowanymi 4. stopnia.

 $\blacksquare$  $\ddot{\ast}$  $\mathbf{r}$ 

![](_page_37_Figure_0.jpeg)

![](_page_38_Figure_0.jpeg)

Rys. 14a. Rozkłady prędkości w warstwie przyściennej określone wielomianami zmodyfikowanymi 8. stopnia.

![](_page_39_Figure_0.jpeg)

۰.

37

 $\mathbf{r}$ 

zmodyfikowanymi 8. stopnia.

![](_page_40_Figure_0.jpeg)

![](_page_41_Figure_0.jpeg)

![](_page_42_Figure_0.jpeg)

jak poprzednio, oznaczono kółeczkami na rys.11 punkty. którym odpowiadają podane rozkłady prędkości.

Zauważmy, że - przeciwnie niż w przypadku odmiany klasycznej - rozkłady prędkości odpowiadające liniom ciągłym na rys.11., są na ogół również nie monotoniczne. Niemonotoniczność zaznacza się przy tym w stopniu tym wiekszym, nim większa jest wartość  $\Lambda$ , a mniejsza – wartość c...

W jednym jedynym przypadku, mianowicie dla

 $N = 6$ ;  $\Lambda = 15,96$ ;  $c_1 = 2,0$ 

rozkład prędkości jest monotoniczny /rys.13/. Przypuszczamy, że nie jest to przypadek odosobniony, i że dla odpowiednio dużych c, występują rozkłady monotoniczne. Przypuszczenie to wydaje się potwierdzać fakt, że dla

$$
e_1 = 1, 5
$$

niemonotoniczność rozkładów prędkości jest bardzo mała  $-$  dla wielomianów stopnia  $N = 4$ ; 8.

Wyniki dotyczące naprężenia stycznego są przedstawione na rys.15., 16. i 17. - wraz z linią D /kreska - kropka/, reprezentującą "dokładną" funkcję c<sub>2</sub> (c<sub>3</sub>), o której już była mowa. W zakresie

$$
\circ_1 \geqslant 1
$$

obserwuje się dobrą zgodność wyników przybliżonych z dokładnymi - niemal niezależnie od stopnia wielomianu. W zakresie

$$
0 < c_1 < 1
$$

zgodność ta jest znacznie gorsza, przy czym - co podkreślamy, przypominając zarazem wyniki Schlichtinga i Ulricha  $2$  -  $\pi$  sąsiedztwie punktu

$$
\mathbf{e}_1 = \mathbf{0}
$$

rozwiązanie przybliżone w ogóle nie istnieje.

Linie kreskowane i ciągłe na rysunku 11 oraz na rysunkach 15., 16., 17 odpowiadają sobie wzajennie.

## 4. WNIOSKI

.Analiza Wyników, uzyskanych w ramach poprzedniego rozdziału, prowadzi do następujących wniosków, stanowiących odpowiedzi na pytania sformułowane w rozdziale 2.

1. Odmiana klasyczna metody Pohlhausena, zastosowana . do przepływu w sąsiedztwie punktu spiętrzenia, położonego na prostoliniowej, ruchomej ściance, pozwala na uzyskanie jednoznacznego rozwiązania, poprawnego w sensie monotoniczności rozkładu prędkości Rozwiązanie to, reprezentowane ciągłymi liniami na rys.5., istnieje w obszarze

$$
(4.1) \t 0 \t 4 \t 6_N,
$$

przy czym G<sub>u</sub> jest liczbą tym większą, im większy . jest stopień N wielomianu aproksymującego rozkład prędkości w warstwie /por.rys. 5./.

Wyniki dotyczące funkcji c<sub>2</sub> (c<sub>1</sub>). reprezentującej naprężenie styczne na ściance, okazują bardzo dobrą zgodność z rozwiązaniem ścisłym, w całym obaŻarze (4•1) istnienia rozwiązania przybliżonego.

2. Odmiana zmodyfikowana metody Pohlhausena, zastosowana do tego samego przepływu, pozwala również na uzyskanie rózwiązania, które istnieje w obszarze

# $(4.2)$   $0 < H_N \leq c_1$ ,

przy czym  $H_{N}$  jest liczbą tym mniejszą, im wyższy jest stopień N wielomianu aproksymującego rozkład prędkości /por. rys.11/. Jednak rozwiązanie *to:* 

reprezentowane ciągłymi liniami na rys.11., a bedace iednoznaczną funkcją  $A(c_i)$ , nie jest poprawne w całym obszarze istnienia  $(4.2)$ . - w sensie monotoniczności rozkładu predkości. W zakresie

$$
\mathbf{a}_{N} \leq \mathbf{c}_{1} < 1
$$

rozwiązanie jest w ogóle nie do przyjęcia, jak o tym świadczą rozkłady prędkości na rys.11., 12., 13. i 14. Jak się wydaje, dopiero w zakresie wartości c. dostatecznie większych od jedności, rozkłady prędkości stają się monotoniczne, czego dowodzą wyniki, przedstawione na rys.13.

Tezy zawarte w dwu zdaniach Hugelmana [1], zacytowanych w rozdziale 2., okazują się zatem f a ł s z ye - w świetle naszych wyników.

W szczególności:

a/ przyczyna niepowodzenia odmiany klasycznej wcale nie tkwi w pominięciu warunku z g o d n o s c i, bowiem w obszarze.

$$
^{(4.4)}
$$

$$
0\leq c_1<1
$$

lepsze wyniki daje właśnie odmiana klasyczna.

b/ dołączenie warunku zgodności nie zapewnia bynajmniej metodzie Pohlhausena możliwości dostarczenia poprawnych tezultatów w całym zakres i e prędkości u scianki, bowiem - jak to wykazaliśmy, w zakresie

$$
(4.5) \t 0 < c_1 < H
$$

odmiana zmodyfikowana w ogóle rozwiązania nie daje, a w obszarze (4.3) nie daje wyników poprawnych.

3. Uzyskane przez nas wyniki liczbowe, dotyczące funkcji c<sub>2</sub> (c<sub>4</sub>) dla zmodyfikowanego wielomianu 8.stopnia, nie są zgodne z analogicznymi wynikami Hugelmana [1], które przedstawiamy na rys. 18. Szczególne zastrzeżenia z naszej strony budzi przy tym fakt, iż Hugelman podał rozwiązanie również  $\pi$  obszarze  $(4.5)$ .

Naszym zdaniem, rozwiązanie w tym obszarze nie istnieje, a Hugelman uzyskał je chyba w wyniku SWQistej ekstrapolacji.

5. PROGRAM OBLICZEN

## 5.i. Opis programu

-W oparciu o zasady wyłożone w par.3.4 i 3.5. przygotowano program obliczeń w języku GIER - Algol. Tekst programu wraz z kompletem procedur znajduje się w paragrafie nastepnym.

Sens dziewięciu liczb, wprowadzanych jako dane do programu, przedstawia się następująco:

> N - stopień wielomianu; TYP - liczba określająca rodzaj wielomianu:  $TYP = 0 -$  odpowiada wielomianowi klasycznemu;  $TYP = 1 -$  odpowiada wielomianowi zmodyfikowanemu;

K - liczba określająca sposób realizowania rachunku.

> Jeżeli K = 0, w rachunku kolejnych przybliżeń nie zmienia się wartość c<sub>1</sub>, zmienia natomiast

![](_page_47_Figure_0.jpeg)

**Rys.18.** Obraz funkcji  $c_2(c_1)$ ,<br>podany przez Hugelmana [1].

 $-47$ 

niewiadomej odpowiadają różnym znakom liczby BLAD.

liozba określająca przyrost zmiennej niezależnej. intery tzn.  $c_4$  - dla  $K = 0$ , bądź też  $\Lambda$  - dla  $K = 1$ , po zakończeniu - każdorazowo - rachunku kolejnych przybliżeń.

liczba określająca ilość dyskretnych wartości LICZNIK zmiennej niezależnej, dla których zostanie wykonany rachunek. Dla przykładu: jeśli zostaną wprowadzone następujące dane:  $K = 0$ ;  $c_4 = 0$ ; interv = 0,1; LICZNIK = 3, maszyna wykona obliczenia  $\Lambda$  oraz  $c_2$  dla następujących wartości c.:

 $c_1 = 0; 0,1; 0,2$ 

poczem zatrzyma się.

Znajomość sensu omówionych dziewięciu liczb wystarcza do przeprowadzenia obliczeń według programu, załączonego w paragrafie następnym. Trzeba tylko pamiętać, że "Kontrola rozkładu prędkości" jest uruchamiana kluczem: w przypadku wciśniętego klucza /kbon/ maszyna wydrukuje - po zakończeniu rachunku kolejnych przybliżeń - wartość wielomianu  $(1.11)$  i jego pierwszej pochodnej względem  $\eta$ , w przedziale

 $0 \leq \eta \leq 1$ 

i w odstępach

 $4\eta = 0,1$ .

W tekście programu można z łatwością zidentyfikować procedury lub bloki, w których zachodzi np. wyliczenie współczynników a<sub>1</sub>, a<sub>3</sub>, a<sub>4</sub>, ... a<sub>N</sub> /procedura "współczynniki"

i procedura Det Gauss/;<sup>x/</sup> wyliczenie sum  $s_1$  i  $s_2$  , wyliczenie błędu BLAD; zmiana niewiadomej /procedura intsp 1/: wreszcie - kontrola rozkładu. prędkości.

Tekst programu wydaje się zrozumiały w świetle powyższych komentarzy; w celu dostarczenia dodatkowych objaśnień załączono w par. 5.3. wyrywkowe wyniki obliczeń, uzyskane bezpośrednio z maszyny cyfrowej.

 $\overline{\mathbf{a}}$ /Wsp6łczynnik a<sub>2</sub> wylicza się wprost z p**ierwszego równa**wsportzjunka az wylicza się wpiest z pierwszego row.<br>nia układu (3.4), zależy on bowiem od *A* oraz c<sub>1</sub>.<br>Spostrzeżenie to pozwala obniżyć o jedność rząd układu, rozwiązywanego procedurą Det Gauss.

5.2. Tekst programu w jężyku GIER - Algol

real procedure Det Gauss(n, m, A, exit);<br>valuen, m;<br>Integern, m;<br>array A; labelexit; comment bet Gauss solves m systems of linear equations with n unknowns and computes the determinant of the coefficient matrix. The parameters are: : Number of unknowns.  $\mathbf n$ : Number of right hand sides, m=0 implies that  $\mathbf{m}$ only the determinant will be computed (cf. section 2).  $\sim$  $\zeta_{\rm SFR}$ Îя. : Has the dimension [1:n, 1:n+m] and must on entry  $\mathbf{A}$ contain the coefficient matrix in  $A[i:n,1:n]$  and the right hand sides in A[1:n, n+1:n+m]. The solution vectors are on exit stored as columns in  $A[1:n,n+1:n+m]$ . exit: Label to which Det Gauss goes when the system is singular; begin integeri, j,k, 10, j0; r e a l factor, max, detfac, twofac; integer array permute[1:n];  $m := n+m$ :  $\text{detfac} := 1;$ fori: laterluntilad  $max := 0;$  $\frac{f \circ r}{\max} := \frac{1}{\max} + \frac{1}{2} \cdot \frac{1}{2} \cdot \$ i f max v max <. 25 then  $b$ egin  $twofac := 2|\Lambda(-entier(ln(max)/1.3863+1));$ for j:= 1 step1 untilm do  $A[\overline{1},j] := A[\overline{1},\overline{j}]$ Xtwofac; detfac := detfac/twofac end e n d equilibration; fork: 1 step1 until n do  $\overline{b}$  =  $\underline{a}$  in forisk stepl untiln do  $b e g 1 n$  $Factor := abs(A[i,j])$ ; if max < factor then  $max$  := factor;  $10 := 1;$  $10 := 3$ end e n d searching for pivotal element; if  $max_{s} <sub>p</sub>-8$  then  $s_0$  to exit;  $max := A[10, 10]$ ; detfac := detfacemax;

 $-50 -$ 

if io =k then  $\overline{b}$  e g i  $n$  $\overline{\texttt{det}}$ fac := -detfac; for j := k step1 untilm do.  $5 - g 1 n$  $Factor := A[k, j];$  $A[k,j]$  := $A[10,j]$ :  $A[10, 1]$  := factor end<br>end interchange of rows;  $\overline{\text{permute}}[k] := k;$ permuselay ......<br>
- 5 e g i n<br>
- detfac := -detfac;<br>
permute[k] := 10; fori := 1 step1 until n\_do<br>- begin<br>- factor := A[1,k];  $A[1,k] := A[1, j0];$  $A[i,j0]$  := factor end. e n d interchange of columns; For i := k+1 step1 untiln.do  $b$ <sup>c</sup>e  $g$  in  $Factor := A[1, k]/max;$  $f \circ r j := k+1 \quad s \text{ t e p 1 u n t 1 l m d o}$   $A[I, j] := A[i, j] - A[k, j] \times factor$ e n d reduction end for k;  $f$ ork := n+1 step 1 until m do  $\frac{1}{2}$  $\frac{1}{2}$  $\frac{1}{2}$  $\frac{1}{2}$  $\frac{1}{2}$  $\overline{\text{fector}} := A[1,k];$  $f \circ r$  j := 1+1 s t e p 1 u n t 1 l n d o<br>Tactor := factor - A[1,j]XA[j,k];  $A[1,k] := factor/A[1,1]$ en d solving;  $if m = n$  then<br> $be g in$  $f \circ r$  i = n-1 step -1 untill do  $b \in \{1\}$ <br> $10 := \text{permute}[1]$ ; If iol-i then<br>
Iork = n+T step 1 until m do begin.  $Factor := A[i,k];$  $A[1,k] := A[10,k];$  $A[10,k] :=$  factor  $e$ n d end e\_n<sup>-d-interchange of</sup> solutions; Det Gauss := detfac end Det Gauss;

b e g i n  
\n-
$$
\frac{1}{2} \text{ in } \text{ if } e \in e \text{ if } n = 0, c2, \text{land}, \text{def}, \text{if } n = 2, a3, a4, P, Q, R, S, ELAD, 11 \text{ card}, \text{if } n = 1, c2, \text{land}, \text{if } n = 1, c2, \text{land}, \text{if } n = 1, c2, a3, a4, P, Q, R, S, ELAD, 11 \text{ card}, \text{if } n = 1, c2, \text{land}, \text{if } n = 1, c2, \text{if } n = 1, c2, \text{if } n = 1, c
$$

```
procedure wspołczynniki;
      begin
           B[1]:=1-c1-a[2];
           B[2]:=B[3]:=-2xa[2];A[1,1]:=A[2,1]:=1;\cdot .
                                                                                                       \cdot \cdotf or k: = 5 s t e p 1 u n t 1 l N-1 d o<br>
TA[k,1]:=B[k+1]:= 0;<br>
T^T T T T^Tfor k:=2 step1 until N-1
                                                                                                      do
            \frac{1}{\pi} \frac{1}{\pi} \frac{1}{\pi} \frac{1}{\pi} \frac{1}{\pi} \frac{1}{\pi} \frac{1}{\pi} \frac{1}{\pi} \frac{1}{\pi} \frac{1}{\pi} \frac{1}{\pi} \frac{1}{\pi} \frac{1}{\pi} \frac{1}{\pi} \frac{1}{\pi} \frac{1}{\pi} \frac{1}{\pi} \frac{1}{\pi} \frac{1}{\pi} \frac{1}{\pi} (A[2; k]:=k+1;\tilde{r} and r and rend;
                                                                                             ÷
            767 k:=3 step! until M-1
                                                                                                     -d o
                    for T:= 2 step1 until N-1
                                                                                                             d o
                      \bar{b} \in g1<br>\bar{A}[\bar{k}, \bar{T}] = A[k-1, T] \times (T-k+3);\cdot 1 f A[k, T] \infty then A[k, T] := 0
                 'e nd d\cdot end;
                                      . . . .
             If TYP=1 then
               \overline{b} e g i n<br>\overline{A}[\overline{n}-\overline{1},\overline{1}]:=clxlam;
                  A[N-1,2]:=-6;le kar k
                                                                      \pm 10r \in \mathbb{R} or T:=3 step 1 \text{ und} 1 \text{ N-1} do
        end;
     \frac{1}{b} \frac{1}{c} \frac{1}{c} \frac{1}{c} \frac{1}{c} \frac{1}{c} \frac{1}{c} \frac{1}{c} \frac{1}{c} \frac{1}{c} \frac{1}{c} \frac{1}{c} \frac{1}{c} \frac{1}{c} \frac{1}{c} \frac{1}{c} \frac{1}{c} \frac{1}{c} \frac{1}{c} \frac{1}{c} \frac{1}{c} \frac{1}{c} \frac{\overline{\textbf{b}^T}\textbf{e}^T\textbf{g}^T\textbf{1}}{\overline{\textbf{f}^T}\textbf{0}^T\textbf{r}^T\textbf{k}}:=1 ste
                                                                                                    \sim. . . . .
                                                      pluntilN-2 do
         \frac{1}{2} \frac{1}{2} \frac{1}{2} \frac{1}{2} \frac{1}{2} \frac{1}{2} \frac{1}{2} \frac{1}{2} \frac{1}{2} \frac{1}{2} \frac{1}{2} \frac{1}{2} \frac{1}{2} \frac{1}{2} \frac{1}{2} \frac{1}{2} \frac{1}{2} \frac{1}{2} \frac{1}{2} \frac{1}{2} \frac{1}{2} \frac{1}{2} is ne
   e^{-n}e n d współczynniki;
```

```
begin<br>
fnput[TiP,K,cl,lam,del,dokl,interv,LICZNIK);<br>
outcr; outtext( |<< TYP,K,cl,lam,del,dokl,interv,LICZNIK,N,|>);
   outer; output(|<- n.ddd|>,TYP, o, K, o, cl, o, lam, o, del, o, dokl, o, interv, o, LICZNIK, o, N);
    L:=0: outcr: \cdots1 f TYP=0 thenouttext( |<<
                  POHLHAUSEN KLASYCZNY (>);
     outer; outer; except
                  thenouttext( |<<
    1 f. TYP=1POPLFIAUSEN ZMODYFIKOWANY (>);
     outer;outer;
     outtext() <<
                                                lambda
       c1\sim\mathbf{a}a6
                                                                                              a[N|1]a<sub>5</sub>a7outer:PRAPJCZĄTEK:
           \mathbf{1}[1]:=\mathbf{1}[2]:=0;
 POCZ:
    a(2):=(c1xc1-1)x1am/2;wspołczynniki; · ·
     1 \cdot f cl=0ATYP=1 then
        begin
           for P:= 1 step1 until N-2 do
           \mathbf{A}[\mathbf{T}, \mathbf{N-1}] := \mathbf{B}[\mathbf{T}];DetGauss(N-2.1, A, ZAL);a[C]:=c1;a[1]:=A[1,N-1];[a[3]:=0;36.126for 7:5 step1 until N-1
                                                        d o
         a[T+1] := A[T-1, N-1];
        end e 1 seb \in \mathfrak{F} in
      \begin{bmatrix} 0 & r & 0 \\ 0 & 0 & 0 \end{bmatrix} : step 1 until N.1 do
    \overline{A} \overline{f} \overline{f} \overline{N}: = B[T];
    Det Gaus:(N-1, 1, A, ZAL);
    a[0]:=c1;ig. N
                              e so
   a(1) := a(1, N);\sim 10^{-1}for := i stepl until N do
    a[T] := n[-1,1]e n d;
    51:50:forn:=0 step1 untilNdo
    \overline{\text{ST}} := \text{S1} + a(n)/(\overline{n+1});
   -52: = 0:^ or n:=0 step1 until N do<br>-S2:=S2+a[n}Xa[n}/(2xn+ī); - -
      fork: 0 step1 until N-1 do
    -5e g1n<br>-5i=0;
        for n: =k+1 step 1 until N do
      \overline{\text{e3:}}\exists \text{5:}}\sqrt{1}S2: = S2 + 2 \times I \times Se n d:
    B\bar{L}AD:= lamx(1+S1-2xS2)-a[1];
    . i f K=0. t h e n lam:=intspl(lam, BLAD, niew, bl, i, del);
     if K=1 then ci:=intspl(c1,BLAD,niew,bc,i,det);
       if f([Tx][\overline{z}]=0 vabs(niew[1]-niew[2]) dokl then goto PDC?
```

```
\cdots\cdot1 f lam\geq0 t h e n c2:=a[1]/s;rt(lam);
       \frac{1}{\sqrt{2}} f kbon \frac{1}{\sqrt{2}} \frac{1}{\sqrt{2}} \frac{1}{\sqrt{2}}\omega_{\rm{ex}} is a
        outtext[ << Kontrola rozkładu prędkości
                                                pochodna
                                                                         predkosc');
      . eta
       outer;
eta := 0:
\cdot POCZĄTEK: wynik:=a[1]; \cdot\begin{array}{lll}\n\text{for } k := 2, \text{ s.t. } p \text{ is in } 1 \text{ in } \\ \n\text{wank: = wynik + kxa[k]xeta[\wedge(k-1)],\n\end{array}d o
         output( |<- n.ddddddddd<sub>n</sub>-dd | >, eta, o, wynik);
         wynik:=0;<br>fork:=1 stepiunt11 N.do<br>wynik:=wynik+a[k]xeta|\k;
      output([<sub>n</sub>, ddddddddddd<sub>n</sub>+dd|>, o, wynik);outcr:
     eta:=eta+.1; . . . . . . . .
        if eta <1.1 then got o POCZĄTEK;
       \bar{e} \bar{n} d;
        \text{out}(\vert \langle -n.d \text{dd} \text{dd} \text{dd} \text{dd} \vert >_0 c_1, c_2, c_3 \text{lam}, o);fork:=1 step1 until N do
     \overrightarrow{b} = \overrightarrow{e} in \overrightarrow{a} in \overrightarrow{b} = \overrightarrow{e} in didddddd\overrightarrow{a} +dd >, a[k], o];
        i f k/4 = entier(k/4) then
                                                                       \omega_{\rm c} = 1.5begin
       \frac{b \cdot e}{c \cdot \text{outer}}; outsp(3);
           e_n dZAL:<sup>e_n_dk;</sup>
      I fK=0 then disclimately;<br>
I fK=1 then lam:=lam+interv;<br>
L:=L+1;
      \begin{array}{lll} & \texttt{if } L < \texttt{LICZNIK} & \texttt{t} ~ \texttt{h} ~ \texttt{e} ~ \texttt{n} & \texttt{g} ~ \texttt{o} & \texttt{t} ~ \texttt{o} ~ \texttt{PRAPCCZ4TZK};\\ \hline \texttt{outtext} & \texttt{f} & \texttt{f} & \texttt{f} & \texttt{f} & \texttt{f} & \texttt{f} & \texttt{f} & \texttt{f} & \texttt{f} \end{array}end endend end end end;
```
5.3. Przykładowe wyniki obliczeń

 $\alpha$ 

 $\mathcal{M}_{\rm{c}}$ 

- 2

 $\mathcal{H}$ 

 $\sim$ 

 $\mathbf{M}\mathbf{K}_{\mathbf{y}}\mathbf{N}_{\mathbf{y}}$ TYP, K, cl, lam, del, dokl, interv, LICZNIK, N,<br>0.000 , 0.000 , 0.500 , 5.000 , 0.010 , 0.001 , 0.050 , 1.000<sub>p</sub>1 , 6.000<br>POHLHAUSEN KIASYCZNY  $\mathbf{v}^{\prime}=\mathbf{v}^{\prime}$ 

 $\sim$ 

![](_page_58_Picture_53.jpeg)

 $\mathcal{E}_{\mathcal{E}_{\text{out}}}$  ,  $\mathcal{E}_{\mathcal{E}_{\text{out}}}$ 

 $\frac{1}{2}$ 

 $-\frac{58}{95}$ 

156

22.

 $\sim 2$ 

ul mar

# $TYP, K, c1, lam, de1, dok1, interv, LICZINK, N,$ <br>1.000 , 0.000 , 0.400 , 2.230<sub>2</sub>2 , 0.100 , 0.001 , -0.020 , 1.000<sub>2</sub>1 , 6.000 PORLHAUSEN ZMOLYFIKOWANY

 $\bullet$ 

![](_page_59_Picture_28.jpeg)

 $\Gamma$ 59

**Service State** 

 $\mathbf{t}$ 

# TYP, K, cl, lam, del, dokl, interv, LICZNIK, N,<br>0.000 , 1.000, 0.000 , 0.000 , 0.010 , 0.000 , -5.000 , 1.000, 1, 8.000

POHLHAUSEN KLASYCZNY

![](_page_60_Picture_24.jpeg)

 $-10$ 

Koniec obliczen

 $\mathbf{I}$ ఠి  $\mathbf{I}$ 

 $\text{TP}_j K_j \text{cl}, \text{lam}, \text{del}, \text{dokl}, \text{interv}, \text{LICZHIK}, N,$ <br>0.000, 0.000, 0.300, 7.300, 0.010, 0.001, 0.100, 1.000, 4.000

 $\mathbf{r}$  . The set of  $\mathbf{r}$ 

#### POHLHAUSEN KLASYCZNY

![](_page_61_Picture_26.jpeg)

 $\ddot{\phantom{1}}$ Ľ9

 $\mathbf{r}$ 

 $\text{Tr}_{\text{F},\text{K},\text{cl},1}^{T}$  and del, dokl, interv, LICZNIK, N,<br>1.000, 0.000, 0.500, 1.300p3,  $0.100$  ,  $0.001$  ,  $0.050$  ,  $1.000_B1$  , 8.000 

#### POHLHAUSEN ZMUDYFIKUWANY

![](_page_62_Picture_41.jpeg)

 $\sim 100$ 

 $-14$ 

#### 6. PRACE CYTOWANE

- [1] R.D.Hugelman Application of Pohlhausen's Method to Stagnation - Point Flow, AIAA Journal, No.11, Vol.3 /1965/, 2158.
- [2] H.Schlichting und A.Ulrich Zur Berechnung des Umschlages laminar/turbulent. Jahrbuch 1942 der deutschen Luftfahrtforschung.  $I8 - I35.$
- [3] R.D.Hugelman and D.R.Haworth An MHD Boundary Layer Compatibility Condition, AIAA Journal. No.7, Vol.3 /1965/, 1367-1369.
- [4] K. Pohlhausen Zur näherungsweisen Integration der Differentialgleichung der laminaren Grenzschicht. ZAMM, Heft 4, Bd 1,  $/1921/$ , 252-268.
- [5] **W.J.Prosnak** On the Viscous Flow Near the Stagnation Point on an Interface. AFOSR 1952. Princeton University, Dept.Aero.Eng., Report 563 /1961/.
- $[6]$  W.J.Prosnak -A Note on the Application of Pohlhausen's Method to the Stagnation Point Flow. Arch. Bud. Masz., 1, X  $/1963/$ , 3-14. Erratum: Arch.Bud.Masz., 1, XIII  $/1966/$ , 153-154.
- $\lceil 7 \rceil$ S.Goldstein -Modern Developements in Fluid Dynamics Oxford at the Clarendon Press, 1950, Vol.I, str.161.
- [8] Einige Eigenschaften von Lösungen K.Nickel der Prandtlschen Grenzschicht-Differen tialgleichungen. Arch. for Rat.Mech. and Analysis, vol.2., No.1 /1958/,  $1 - 31.$